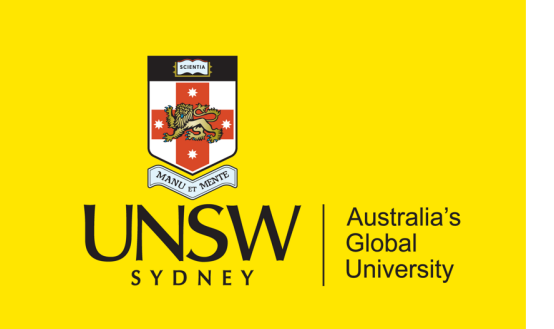

School of Computer Science & Engineering

**COMP9242 Advanced Operating Systems**

2023 T3 Week 04 Part 2

**Measuring and Analysing Performance**

@GernotHeiser

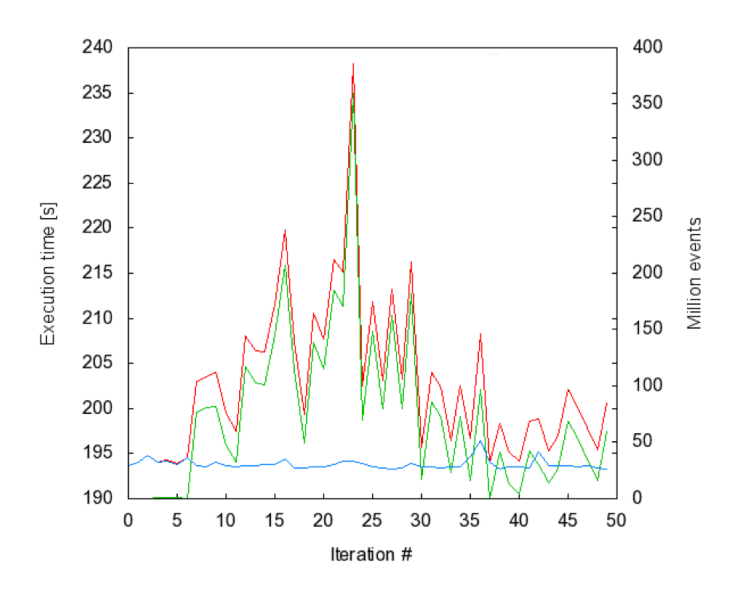

## Copyright Notice

#### **These slides are distributed under the Creative Commons Attribution 4.0 International (CC BY 4.0) License**

- You are free:
	- to share—to copy, distribute and transmit the work
	- to remix—to adapt the work
- under the following conditions:
	- **Attribution:** You must attribute the work (but not in any way that suggests that the author endorses you or your use of the work) as follows:

*"Courtesy of Gernot Heiser, UNSW Sydney"*

The complete license text can be found at http://creativecommons.org/licenses/by/4.0/legalcode

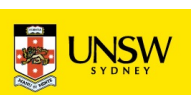

### Today's Lecture

- Principles of performance evaluation: why and how
- Benchmarking: assessing performance (how and how not)
- Profiling
- Performance analysis
- Understanding performance (establishing context)

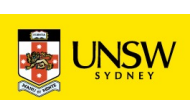

### Why Measure Performance?

- System performance is important in many cases
- Good performance is expected from systems
- **Important: Don't guess, measure!**
	- don't rely on models/assumptions/hearsay
	- validate your (performance) model of the system

Models are important, but you need to confirm that your system behaves according to the model!

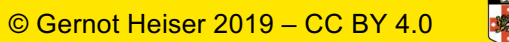

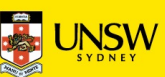

### Performance Considerations

#### **What is performance?**

- Is there an absolute measure
- Is there a baseline for relative comparison?

#### **What are we comparing?**

- Best case? Nice, but useful?
- Average case? What defines "average"?
- Expected case? What defines it?
- Worst case? Is it really "worst" or just "bad"?

Configuration matters:

- Hot cache easy to do – or cold cache?
- What is most relevant for the purpose?

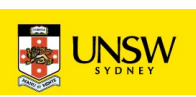

# Benchmarking

COMP9242 2023 T3 W04 Part 2: Performance

© Gernot Heiser 2019 – CC BY 4.0

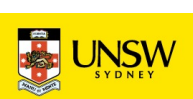

### Lies, Damned Lies, Benchmarks

#### **Considerations:**

- Micro- vs macro-benchmarks
- Benchmark suites, use of subsets
- Completeness of results
- Significance of results
- Baseline for comparison
- Benchmarking ethics
- What is good? Analysing the results

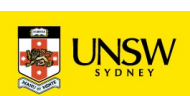

### Benchmarking in Research & Development

#### **Must satisfy two criteria:**

- *Conservative*: no significant degradation due to your work
- *Progressive*: actual & relevant performance improvement
	- only needed if your work is actually about improving performance

#### **Must analyse and explain results!**

- Discuss *model* of system
- Present *hypothesis* of behaviour
- Results must test and *confirm* hypothesis

Objectivity and fairness:

- Appropriate baseline
- Fairly evaluate alternatives

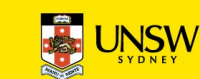

#### Micro- vs Macro-Benchmarks

#### **Microbenchmark**

• Exercise particular operation

Micro-BMs are an analysis, not an assessment tool!

• drill down on performance

#### **Macrobenchmark**

- Use realistic workload
- Aim to represent real-system perf

#### **Benchmarking crime:** Using micro-benchmarks only

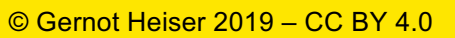

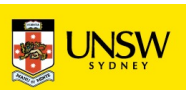

### Standard vs Ad-Hoc Benchmarks

- Standard benchmarks are designed by experts
	- Representative workloads, reproducible and comparable results
	- Use them whenever possible!
	- Examples: SPEC, EEMBC, YCSB,...
- Only use ad-hoc benchmarks when you have no choice
	- no suitable standard
	- limitations of experimental system

Ad-hoc benchmarks reduce reproducibility and generality – need strong justification!

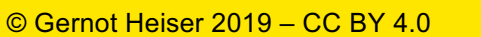

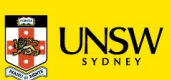

### Obtaining an Overall Score for a BM Suite

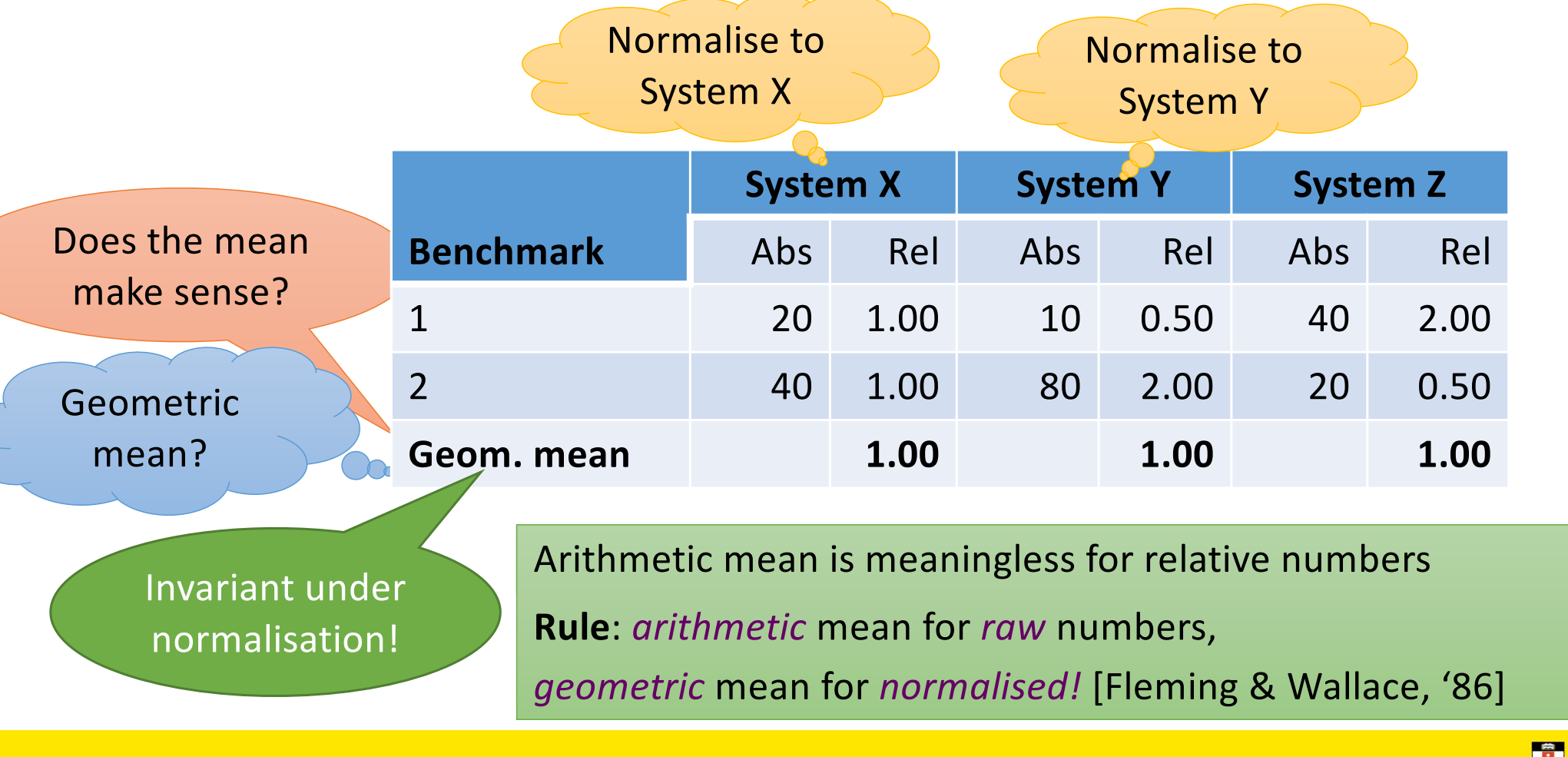

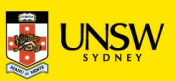

#### Benchmark Suite Abuse

"We evaluate performance using SPEC CPU2000. Fig 5 shows typical results."

Subsetting introduces bias, makes score meaningless!

#### **Benchmarking crime:** Using a subset of a suite

Sometimes unavoidable (incomplete system) – treat with care, and justify well!

> Results will have limited validity

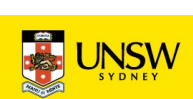

### Beware Partial Data

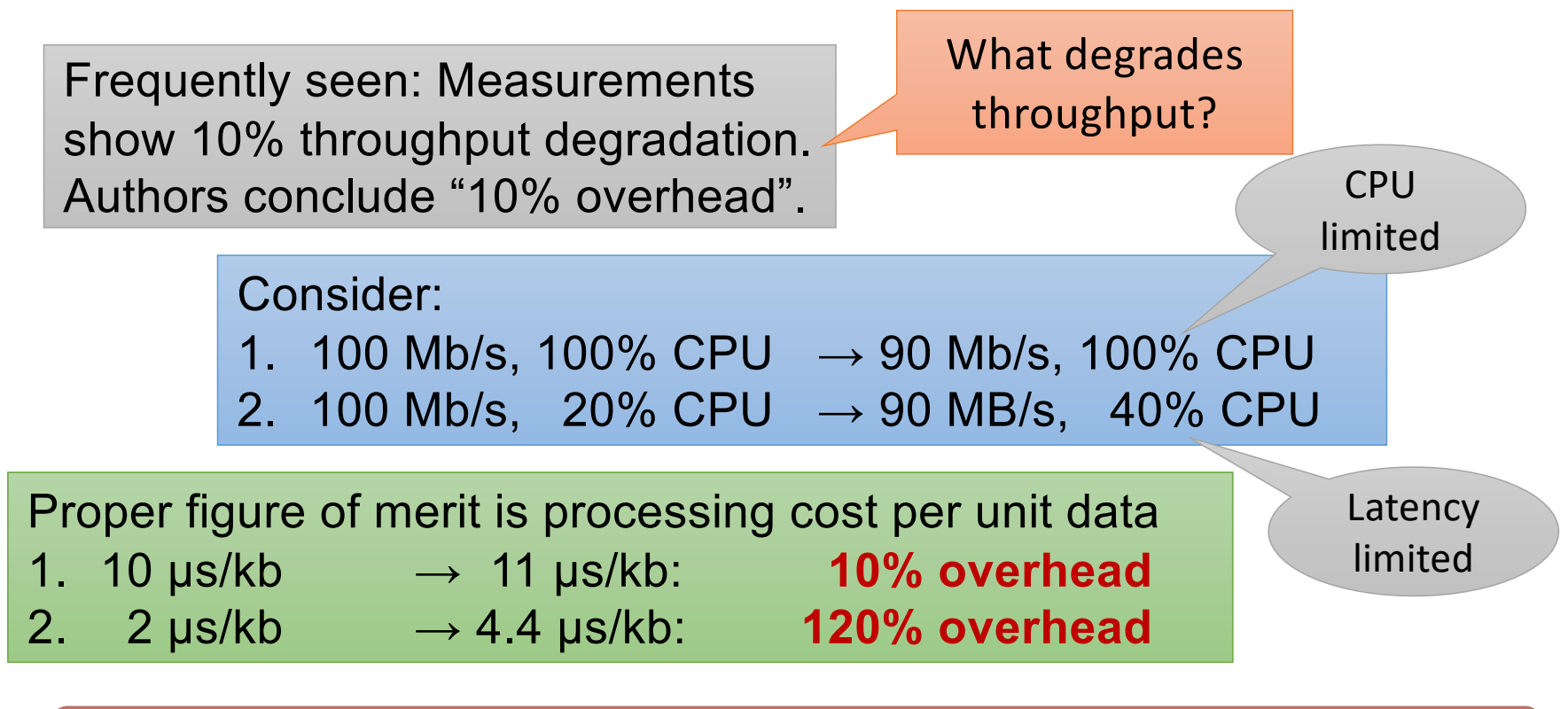

#### **Benchmarking crime:** Throughput degradation = overhead!

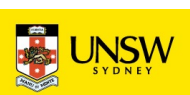

# Profiling

13 COMP9242 2023 T3 W04 Part 2: Performance

© Gernot Heiser 2019 – CC BY 4.0

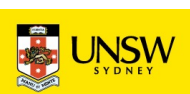

# Profiling

#### **Run-time collection of execution statistics**

- invasive (requires some degree of instrumentation)
- therefore affects the execution it's trying to analyse
- good profiling approaches minimise this interference

Identify targets for performance tuning – complementary to microbenchmarks

#### gprof:

- compiles tracing code into program
- uses statistical sampling with postexecution analysis

Avoid with HW

debuggers, cycle-

accurate simulators

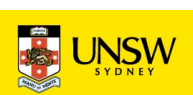

#### Example gprof output

Each sample counts as 0.01 seconds.

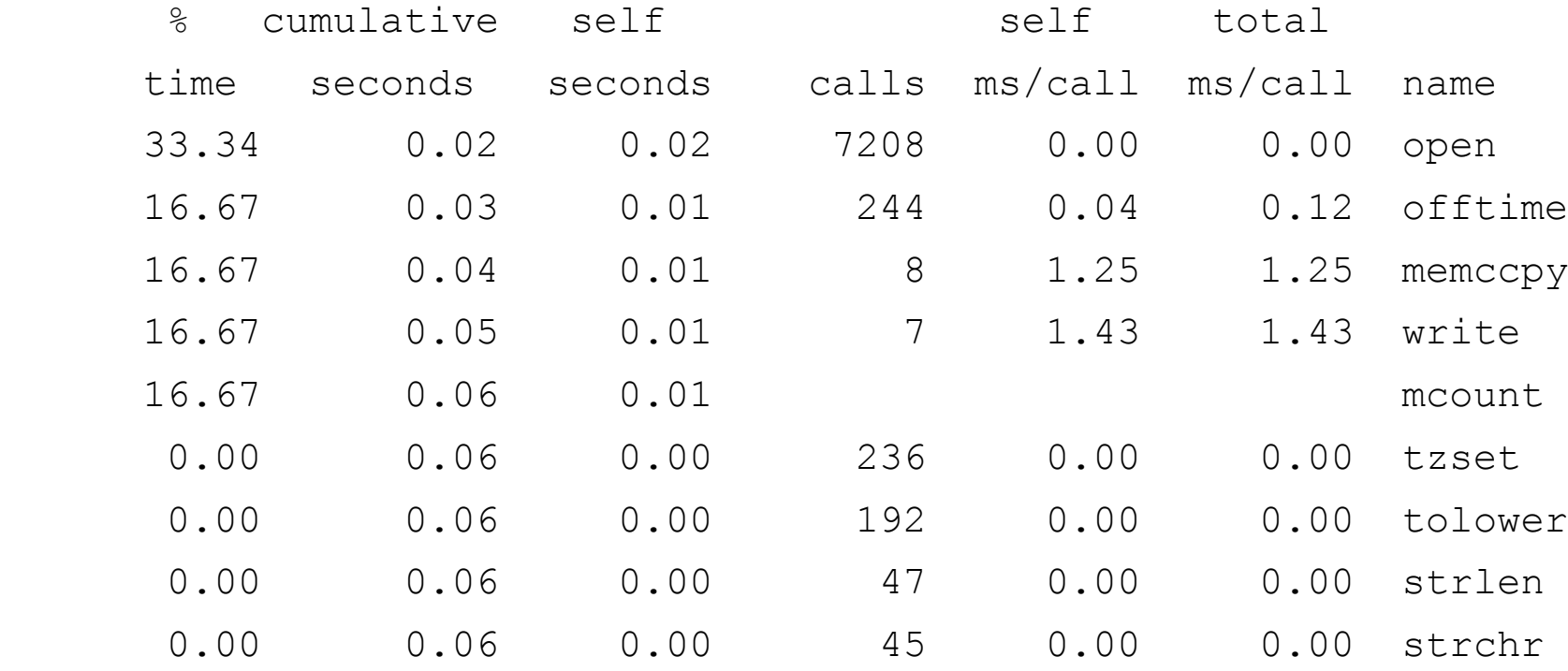

Source: http://sourceware.org/binutils/docs-2.19/gprof

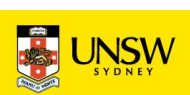

### Example gprof output

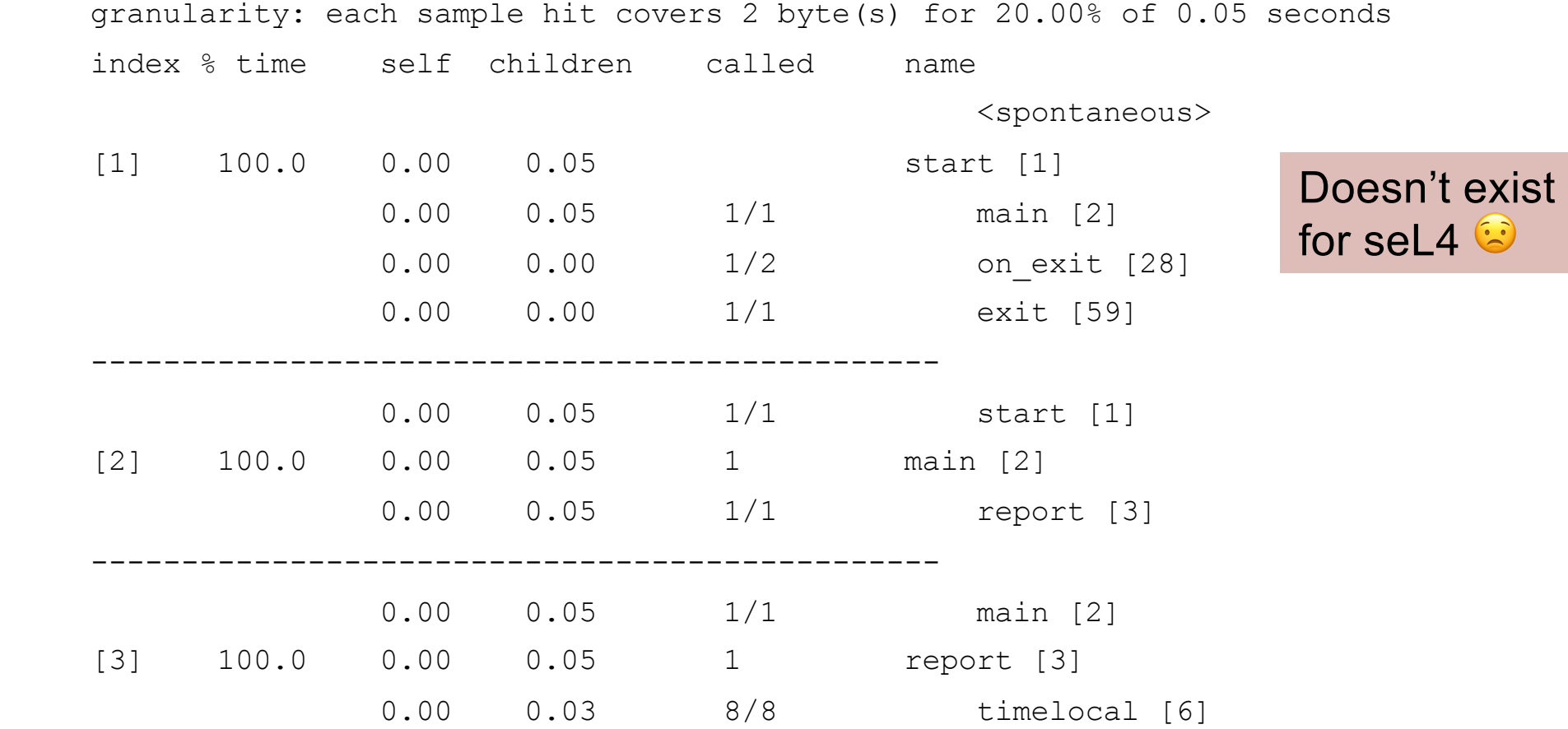

16 COMP9242 2023 T3 W04 Part 2: Performance

© Gernot Heiser 2019 – CC BY 4.0

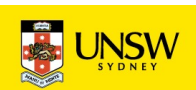

### Performance Monitoring Unit (PMU)

- Collects certain *events* at run time
- Supports many *events*, small number of *event counters*
	- Events refer to hardware (micro-architectural) features
		- Typically relating to instruction pipeline or memory hierarchy
		- Dozens or hundreds
- Counter can be bound to a particular event
	- via some configuration register, typically 2–4
- Counters can trigger exception on exceeding threshold
- OS can sample counters

Linux PMU interface: **oprof** Can profile kernel and userland

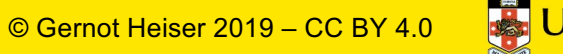

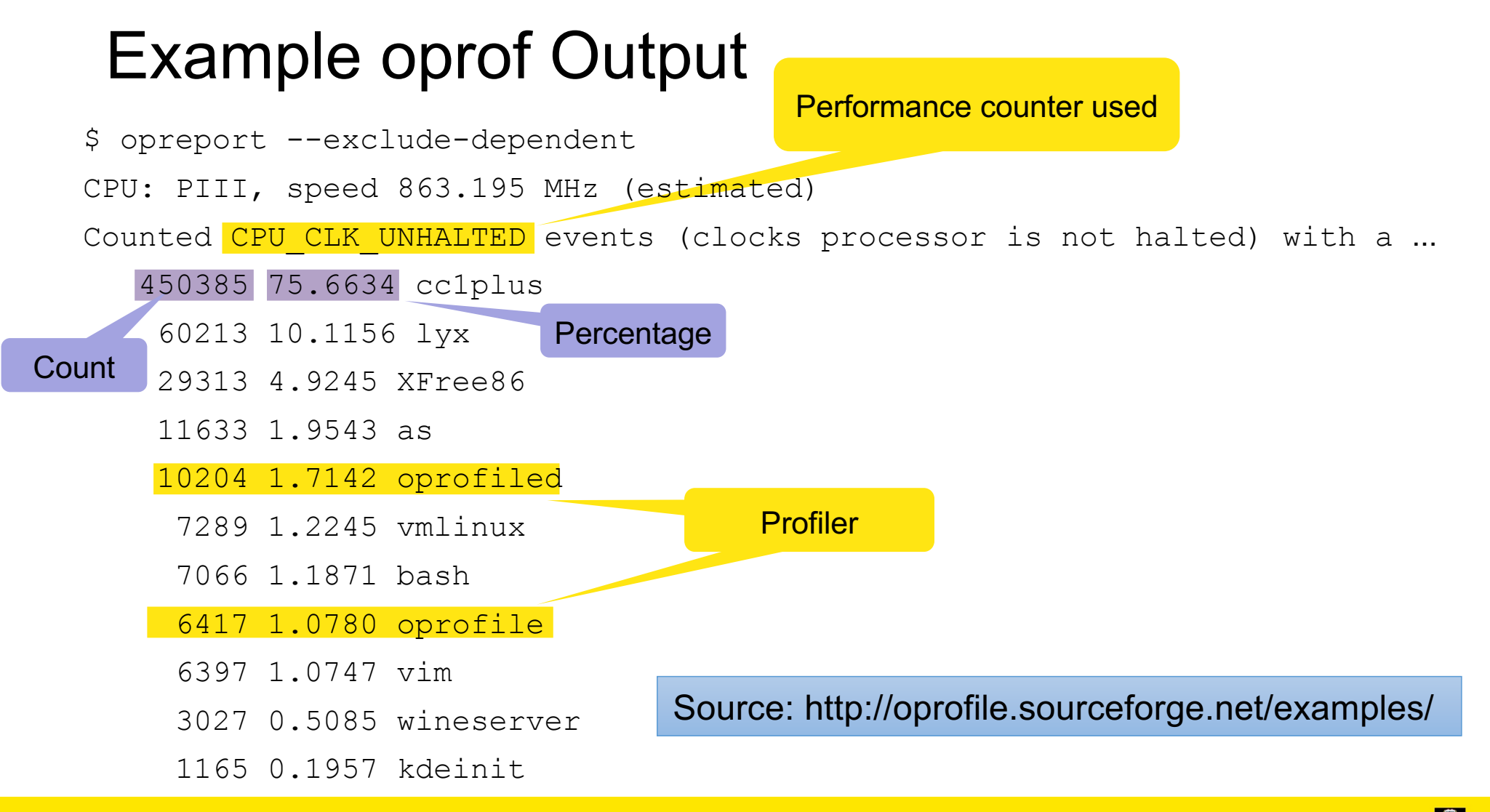

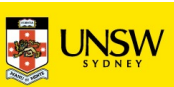

#### Example oprof Output

#### \$ opreport

CPU: PIII, speed 863.195 MHz (estimated)

Counted CPU CLK UNHALTED events (clocks processor is not halted) with a ...

#### 506605 54.0125 cc1plus

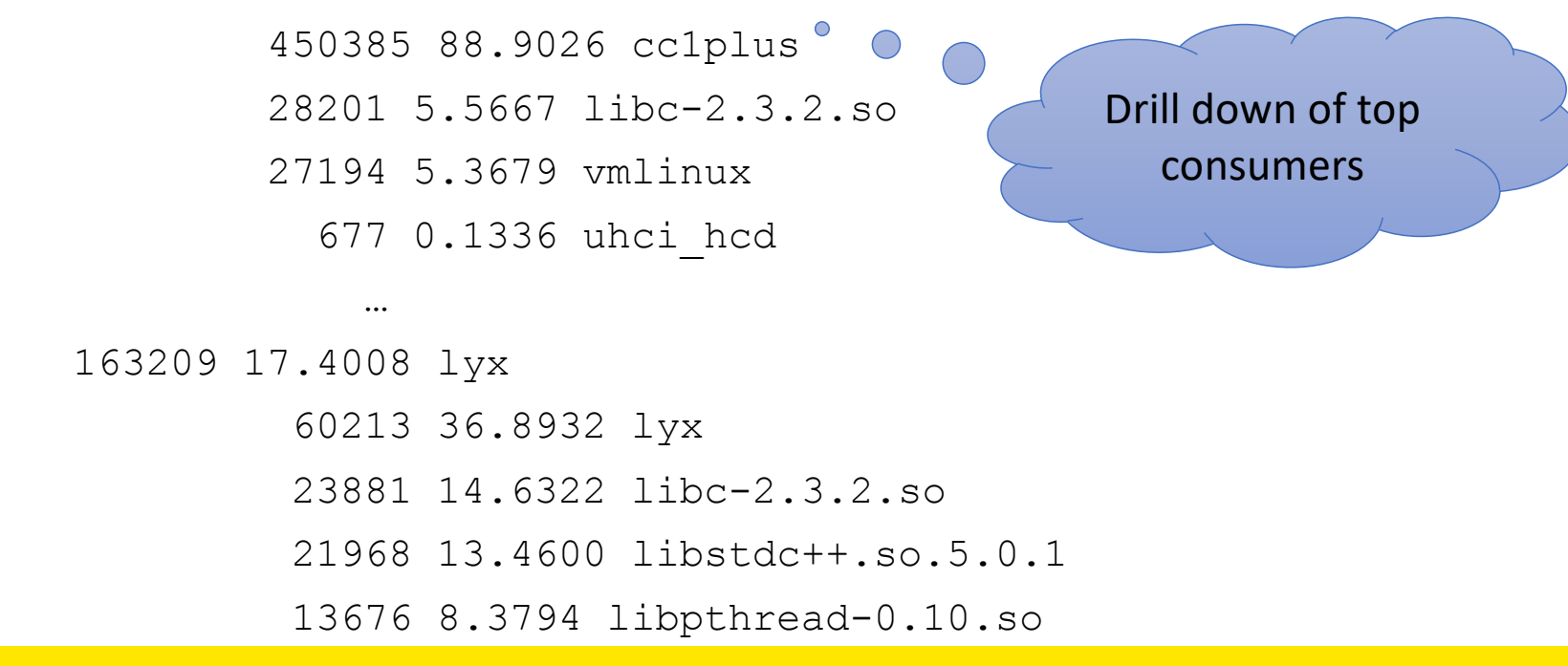

19 COMP9242 2023 T3 W04 Part 2: Performance

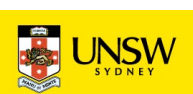

### PMU Event Examples: ARM11 (Armv6)

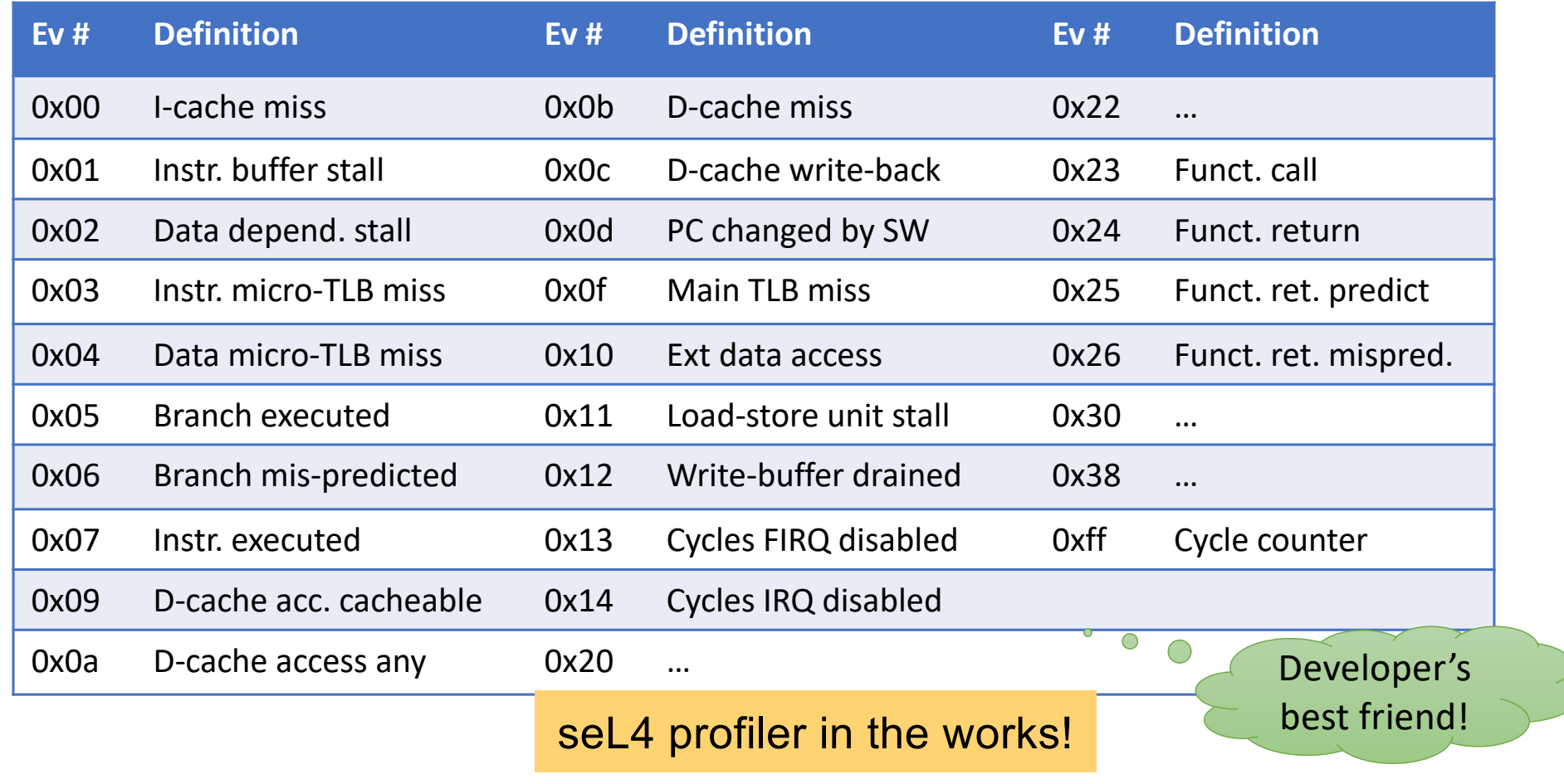

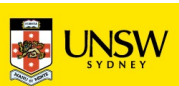

# Performance Analysis

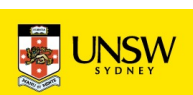

### Significance of Measurements

- Standard approach: repeat & collect stats
- Computer systems are high deterministic
	- Usually variances are tiny, except across WAN

All measurements are subject to random errors

Watch for divergence from this hypothesis, could indicate *hidden parameters!*

#### **Benchmarking crime:** No indication of significance of data!

Always show standard deviations, or clearly state they are tiny!

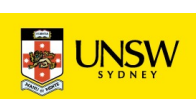

## How to Measure and Compare Performance

#### **Bare-minimum statistics:**

- At least report the mean  $(\mu)$  and standard deviation  $(\sigma)$ 
	- Don't believe any effect that is less than a standard deviation
		- 10.2±1.5 is not significantly different from 11.5
	- Be highly suspicious if it is less than two standard deviations
		- 10.2±0.8 may not be different from 11.5

• use t-test if in doubt! For systems work, must be *very* suspicious if  $\sigma$  is *not* small!

Standard deviation is meaningless for small samples!

- Ok if effect  $\gg \sigma$
- 

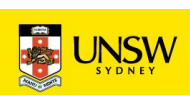

# Example from SPEC CPU2000

#### **Observations:**

- First iteration is special
- 20 Hz timer: accuracy 0.1 s!

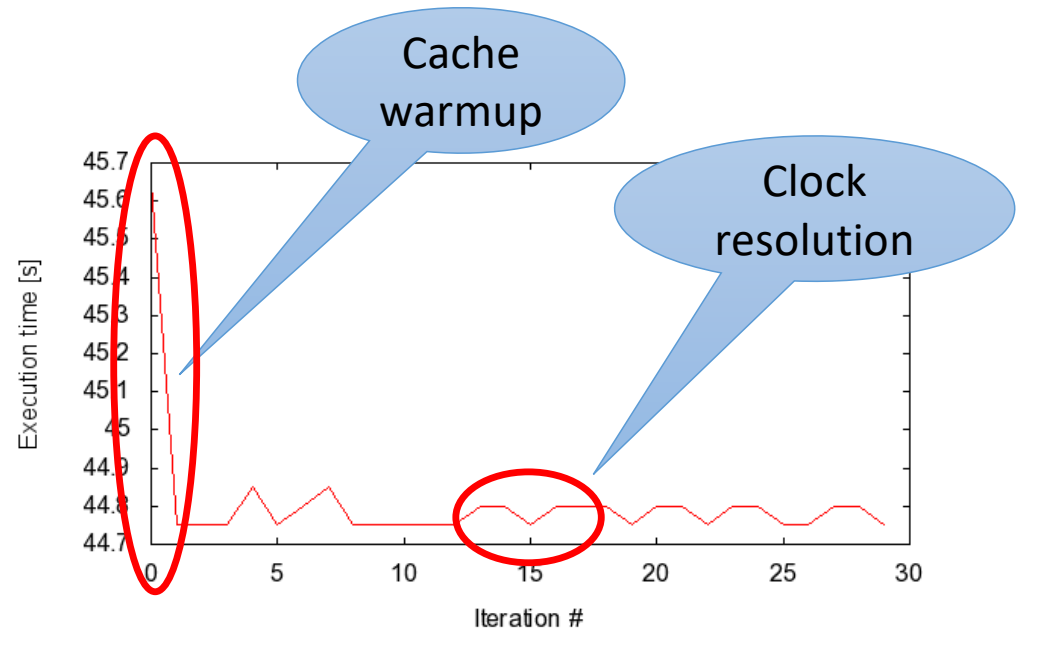

Lesson: Need mental model of system, look for hidden parameters if model fails!

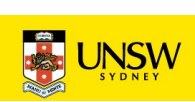

### How To Measure and Compare Performance

#### **Noisy data:**

Not always possible!

- Eliminate sources of noise, re-run from same initial state
	- single-user mode
	- dedicated network
- Possible ways out:
	- ignore highest & lowest values
	- ignore above threshold in bi-modal distribution resulting from interference
	- take floor of data
		- maybe minimum is what matters

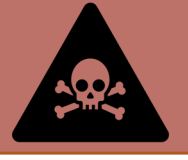

Proceed with extreme care! • Document and justify!

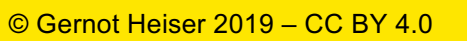

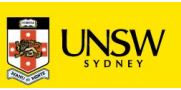

### Real-World Example: seL4 Syscall Latency

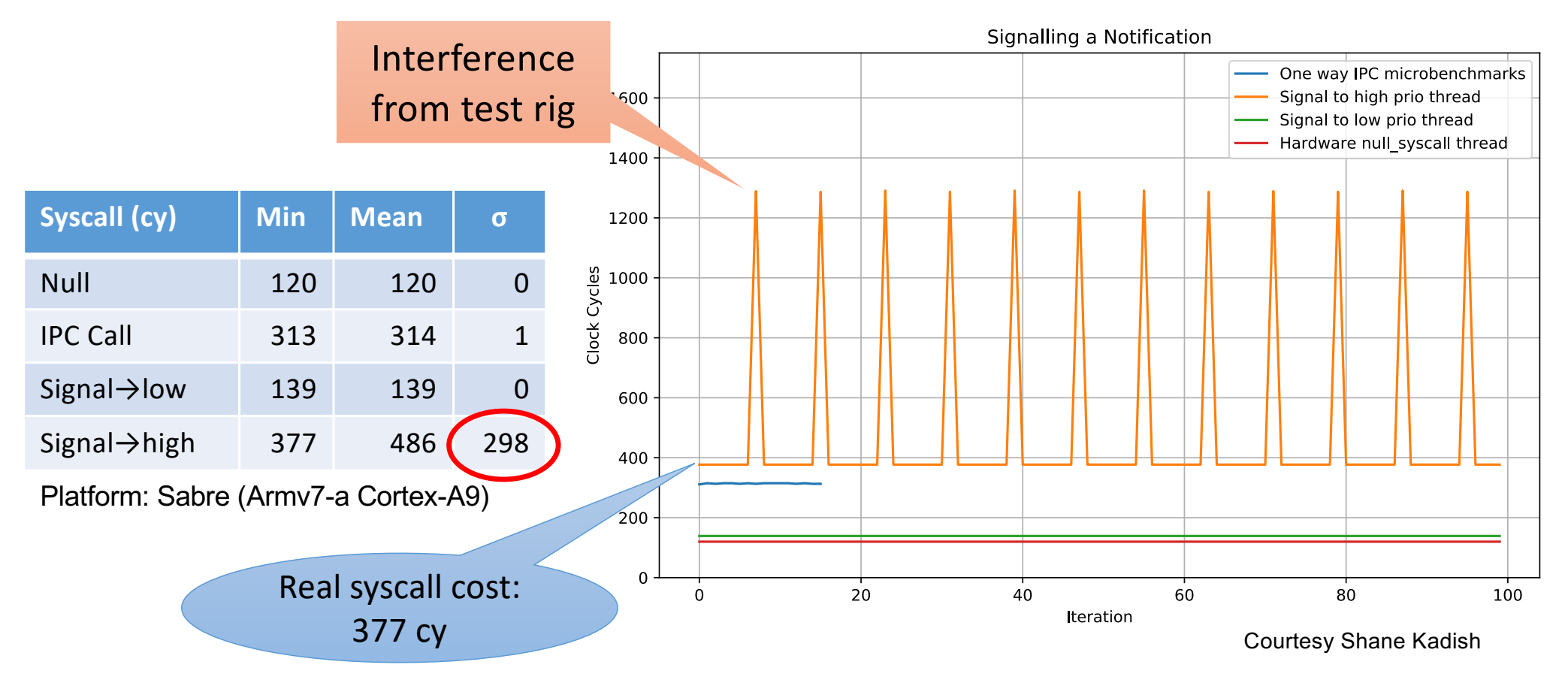

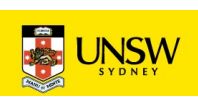

### Problem: Benchmarking Methodology

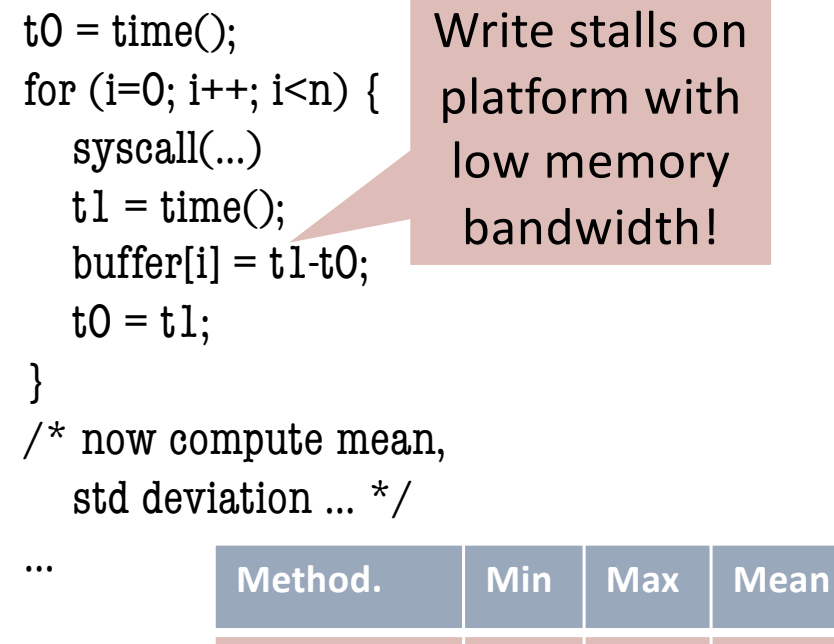

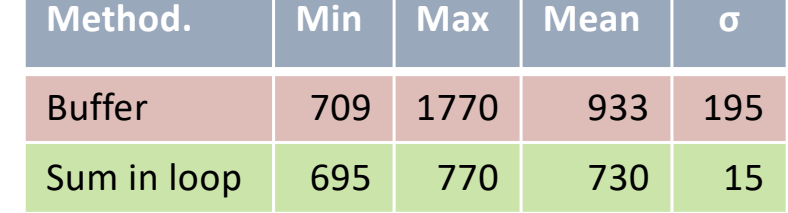

Platform: Sabre different syscall! Courtesy Nataliya Korovkina

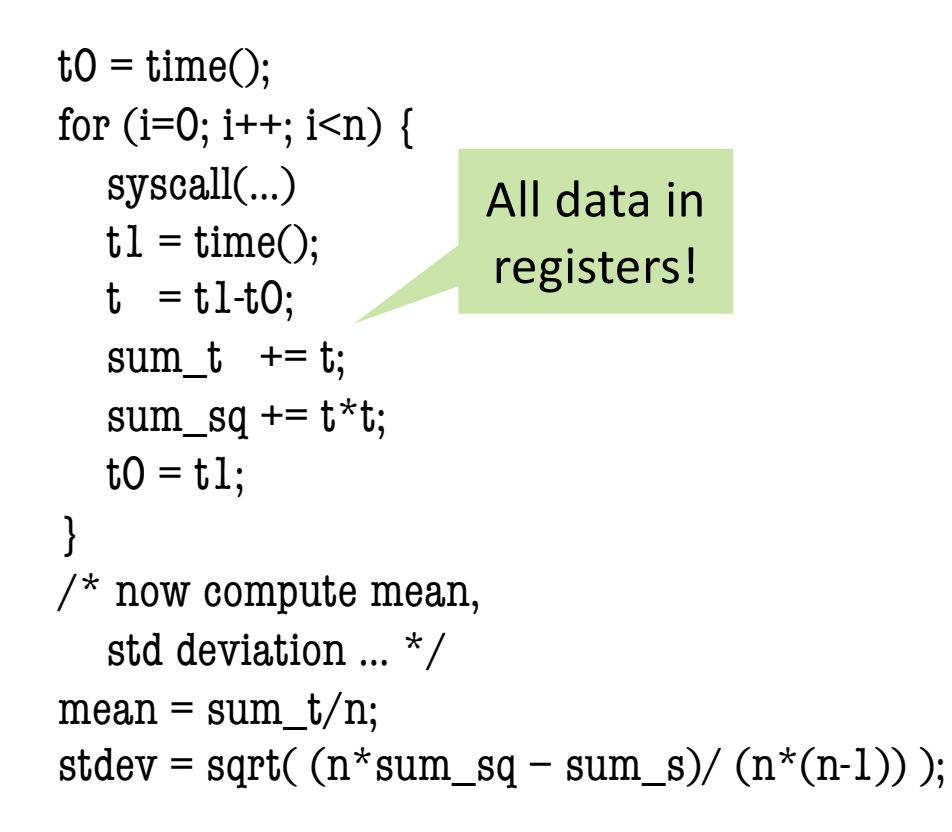

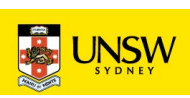

### How To Measure and Compare Performance

#### **Vary inputs, check outputs!**

- Vary data *and* addresses!
	- eg time-stamp or randomise inputs
	- be careful with sequential patterns!
- Check outputs are correct
	- read back after writing and compare
- Complete checking infeasible?
	- do spot checks
	- run with checking on/off

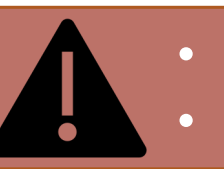

Beware optimisations!

- compilers eliminating code
- disks pre-fetching, de-duplicating

• True randomness may affect reproducibility

Use speudo-random with same seed

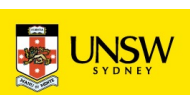

## Real-World Example: SPEC on Linux

#### **Benchmark:**

• 300.twolf from SPEC CPU2000 suite

#### **Platform:**

- Dell Latitude D600
	- Pentium M @ 1.8GHz
	- 32KiB L1 cache, 8-way
	- 1MiB L2 cache, 8-way
	- DDR memory @ effective 266MHz
- Linux kernel version 2.6.24

#### **Methodology:**

• Multiple identical runs for statistics...

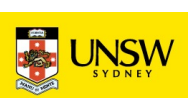

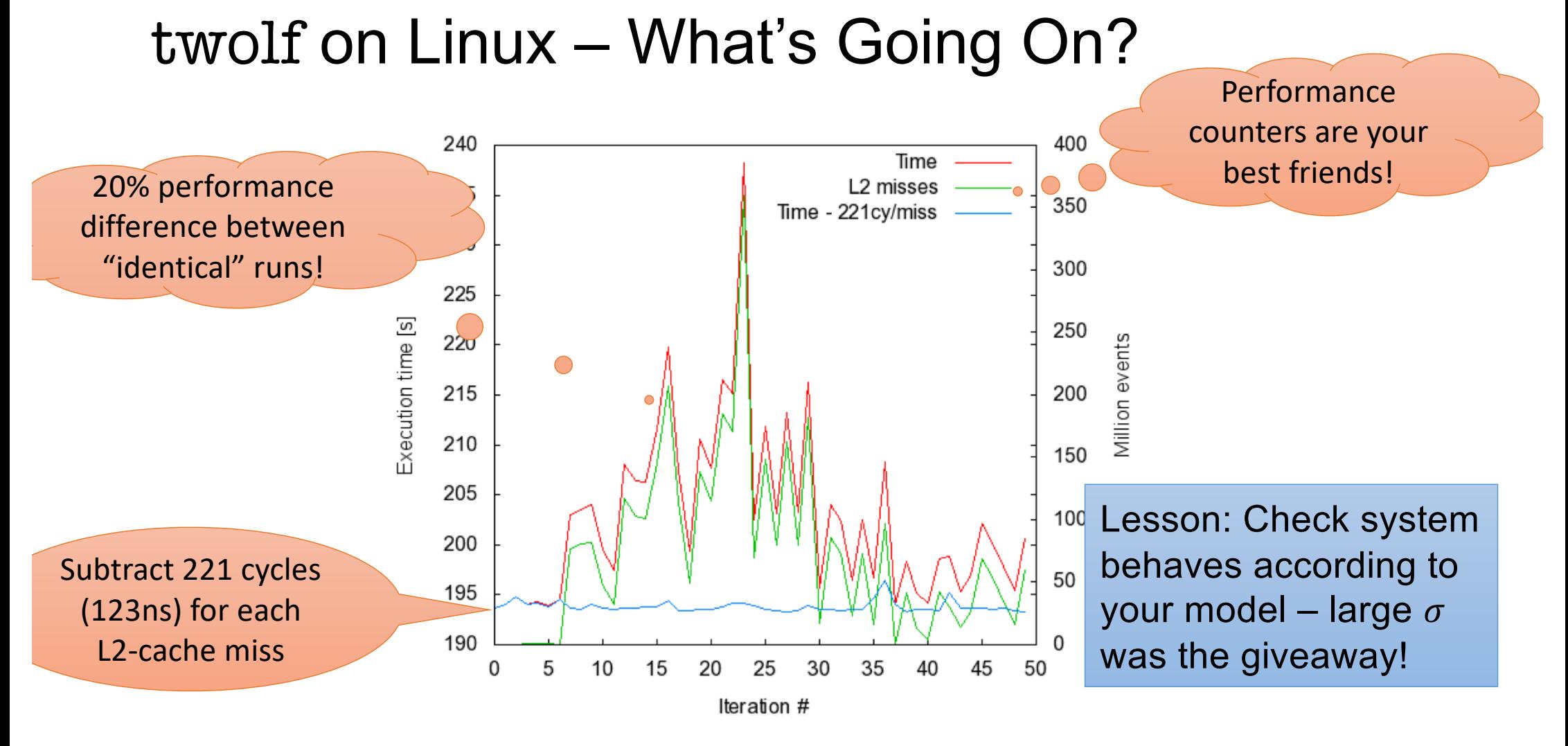

#### 30 COMP9242 2023 T3 W04 Part 2: Performance

© Gernot Heiser 2019 – CC BY 4.0

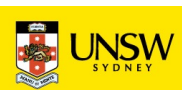

### A Few More Performance Evaluation Rules

- Vary one parameter at a time
- Record & date all configurations!
- Measure as directly as possible
- Avoid incorrect conclusions from pathological data
	- sequential vs random access may mess with prefetching
	- $2^n$  vs  $2^n$ -1,  $2^n$ +1 sizes may mess with caching

What is pathological depends a lot on circumstances!

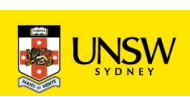

### Most Important: Use a Model/Hypothesis

#### **Model of the system that predicts system behaviour**

- Benchmarking should aim to support or disprove that model
- Need to consider in selecting data, evaluating results, e.g:
	- I/O performance dependent on FS layout, caching in controller...
	- Cache sizes (HW & SW caches)
	- Buffer sizes vs cache size

Always check your system behaves according to the model!

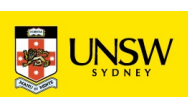

### Example: Memory Copy

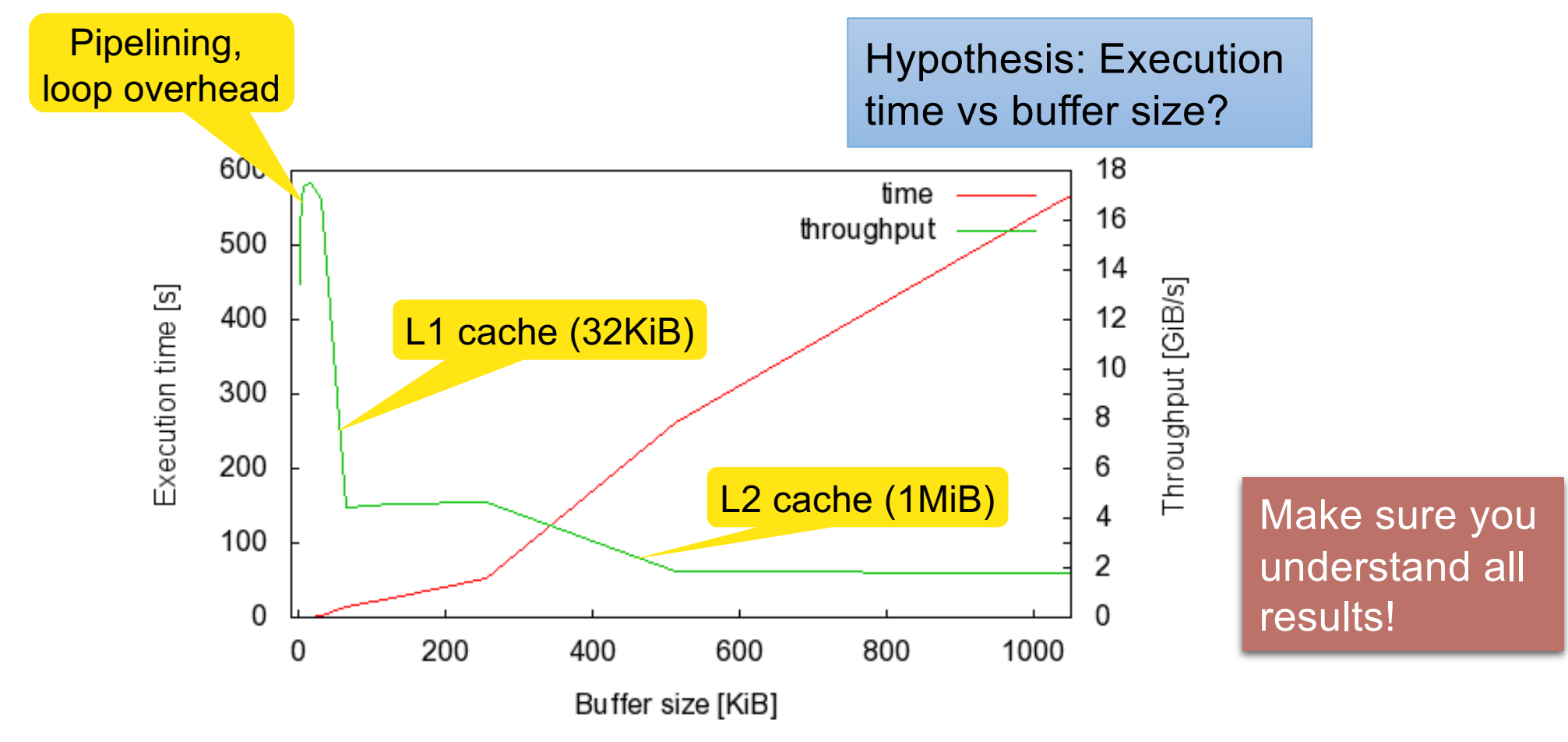

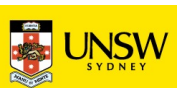

## Loop and Timing Overhead

- Ensure measurement overhead does not affect results!
- Eliminate by measuring in tight loop, subtract timer cost

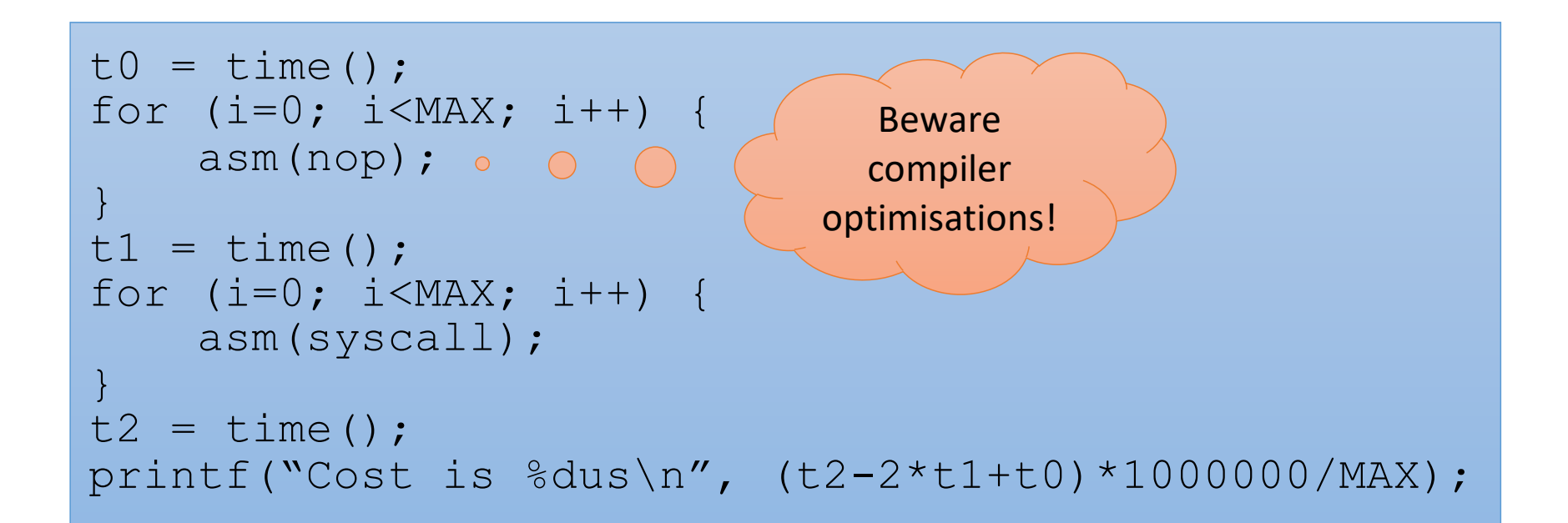

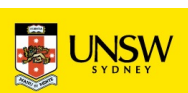

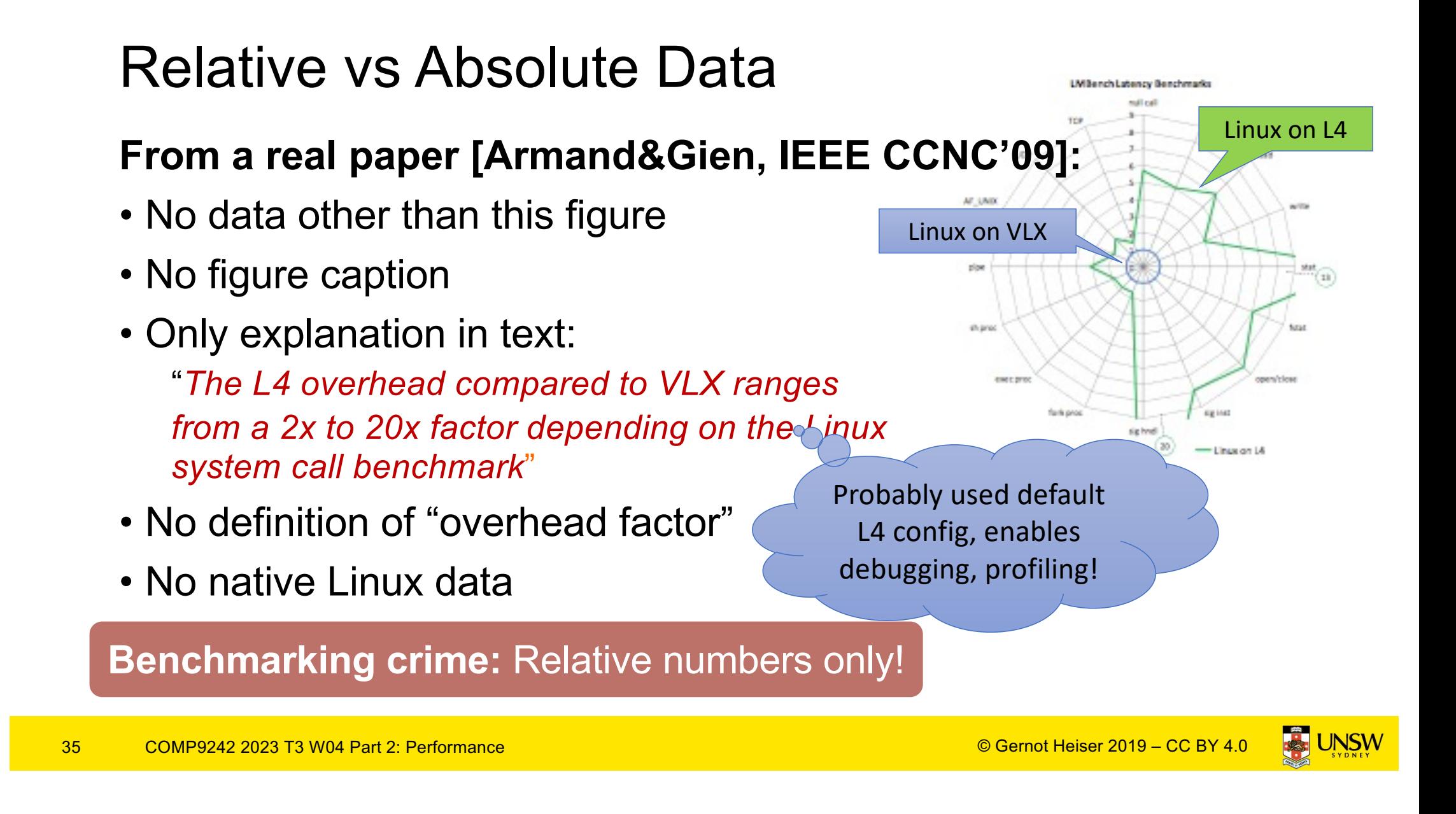

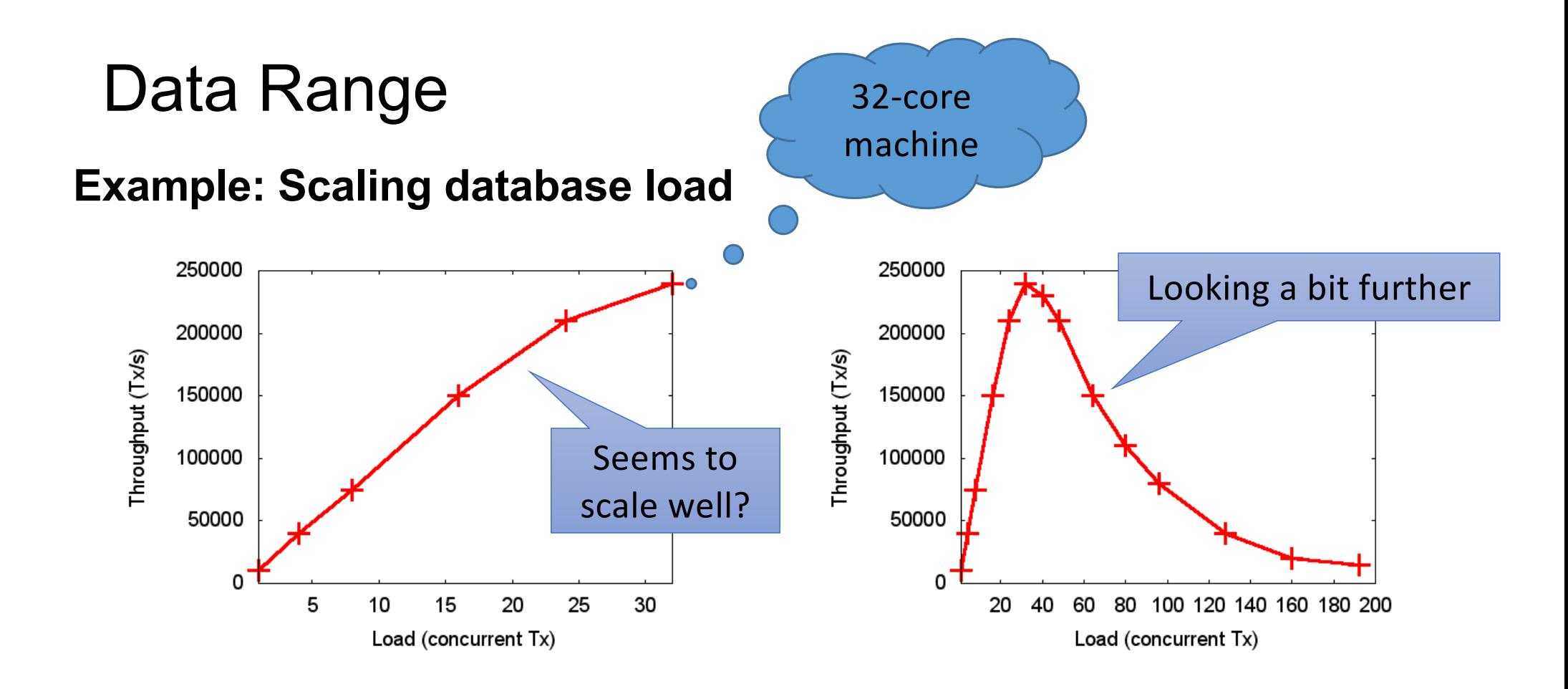

**Benchmarking crime:** Selective data set hiding deficiencies!

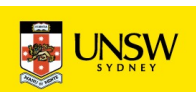

### Benchmarking Ethics

#### **Comparisons with prior work**

- Sensible and necessary, but must be fair!
	- Comparable setup/equipment
	- Prior work might have different focus, must understand & acknowledge
		- eg they optimised for multicore scalability, you for mobile-system energy
	- Ensure you choose appropriate configuration
	- Make sure you understand what's going on!

#### **Benchmarking crime:** Unfair benchmarking of competitor!

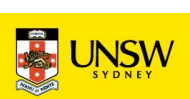

## Other Ways of Cheating with Benchmarks

- Benchmark-specific optimisations
	- Recognise particular benchmark, insert BM-specific optimised code
	- Popular with compiler writers
	- Pioneered for smartphone performance by Samsung [http://bgr.com/2014/03/05/samsung-benchmark-cheating-end](http://bgr.com/2014/03/05/samsung-benchmark-cheating-ends/)s
- Benchmarking simulated system
	- … with simulation simplifications matching model assumptions
- Uniprocessor benchmarks to "measure" multicore scalability
	- … by running multiple copies of benchmark on different cores
- CPU-intensive benchmark to "measure" networking performance

These are simply lies, and I've seen them all!

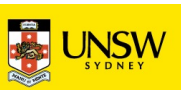

# Understanding Performance

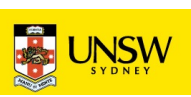

## What is "Good" Performance?

- Easy if improving recognised state of the art
	- E.g. improving best Linux performance (where optimised)

Remember: progressive and conservative criteria!

- Harder if no established best-of-class baseline:
	- Evaluate best-of-breed system yourself
	- Establish performance limits
		- Theoretical optimal scenario
		- Hardware-imposed performance limits

Remember: BM ethics!

Most elegant, but hardest!

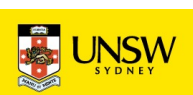

## Real-World Example: Virtualisation Overhead

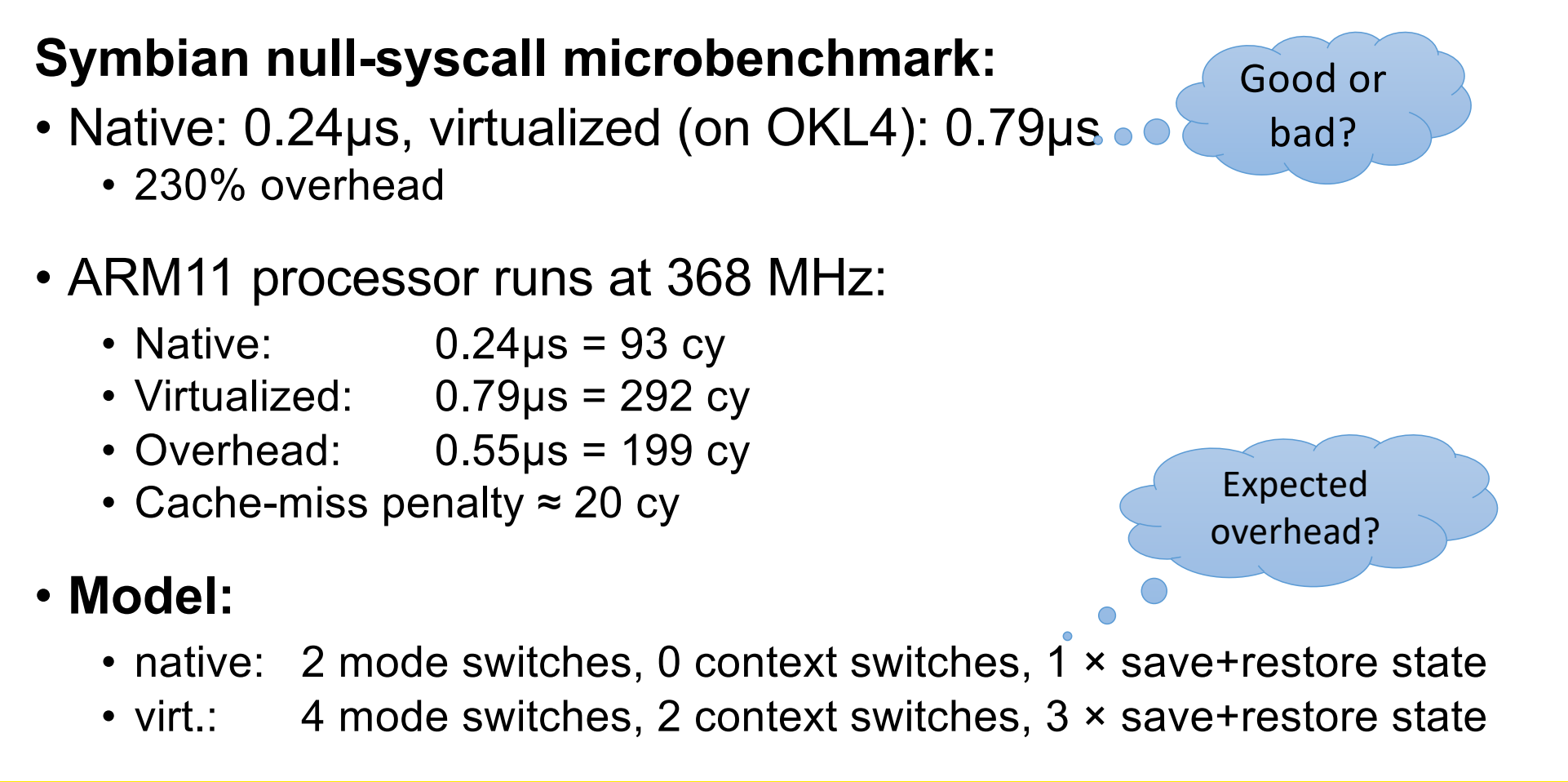

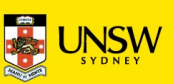

#### Performance Counters Are Your Friends!

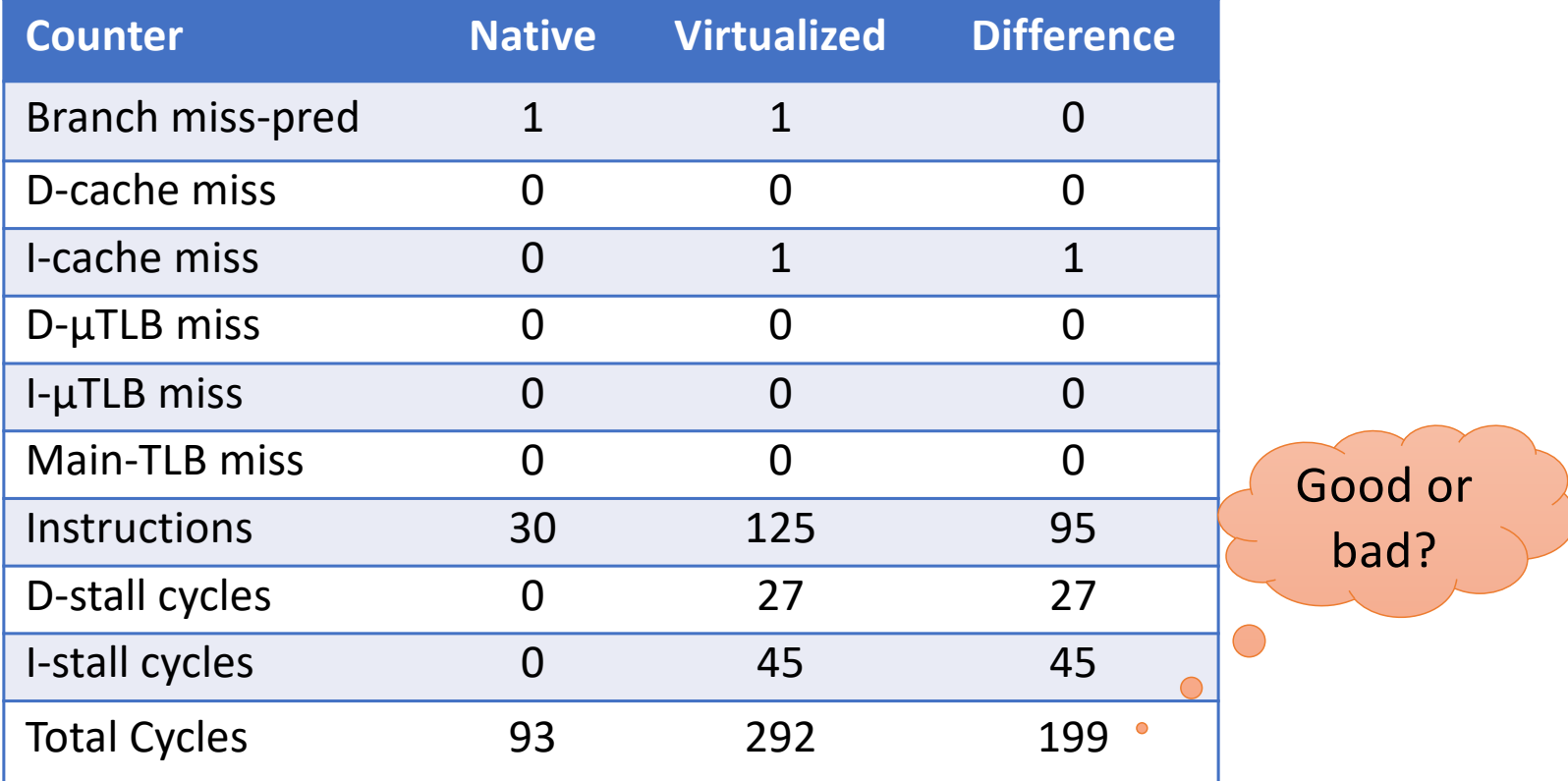

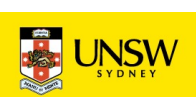

### More of the Same

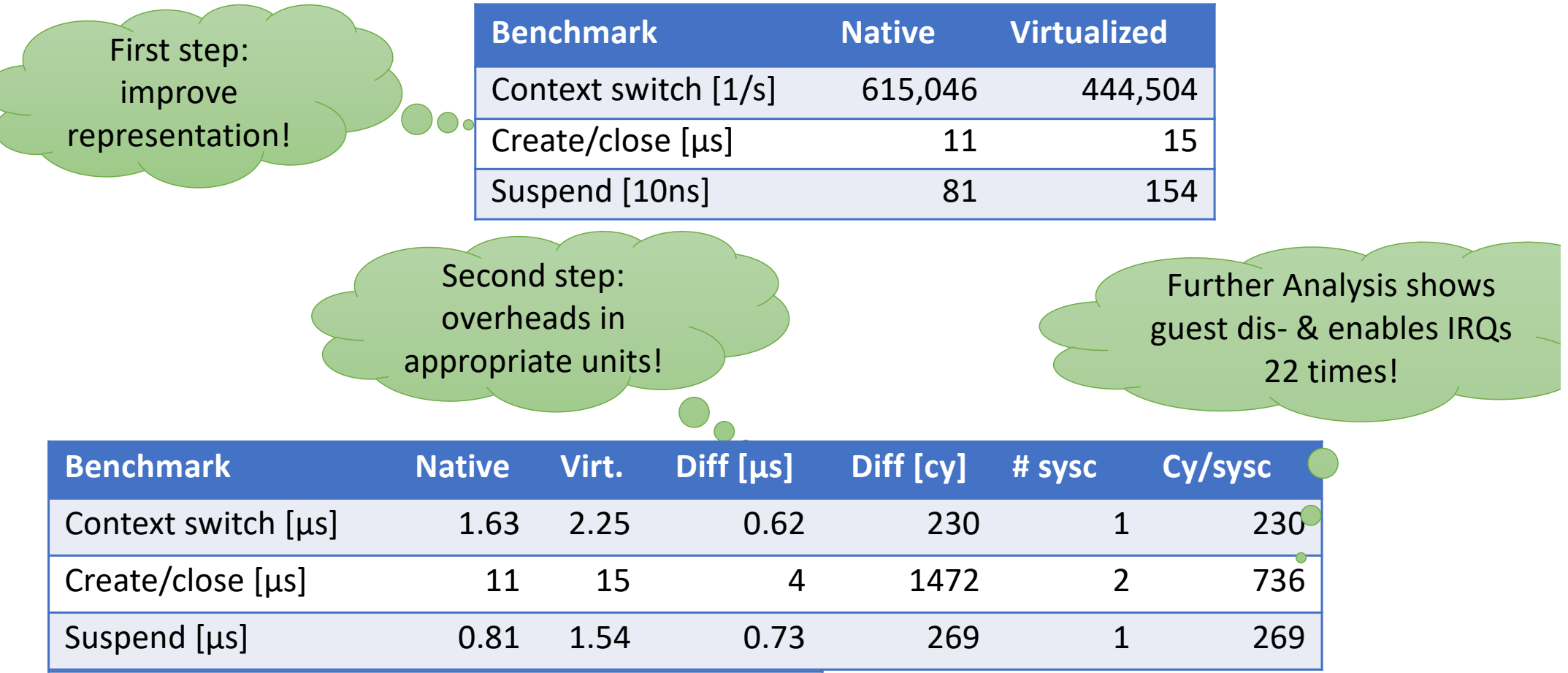

43 COMP9242 2023 T3 W04 Part 2: Performance

© Gernot Heiser 2019 – CC BY 4.0

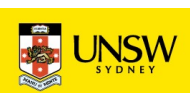

#### And Another One…

**Benchmark Native [µs] Virt. [µs] Overhead Benchmark Native [µs] Virt. [µs] Overhead Per tick** TDes16\_Num0 1.2900 1.2936 0.28% TDes16\_Num0 1.2900 1.2936 0.28% 2.8 µs TDes16\_RadixHex1 0.7110 0.7129 0.27% TDes16\_RadixDecimal2 1.2338 1.2373 0.28% TDes16\_RadixDecimal2 1.2338 1.2373 0.28% 2.8 µs TDes16\_Num\_RadixOctal3 0.6306 0.6324 0.28% TDes16\_Num\_RadixOctal3 0.6306 0.6324 0.28% 2.8 µs TDes16\_Num\_RadixBinary4 1.0088 1.0116 0.27% TDes16\_Num\_RadixBinary4 1.0088 1.0116 0.27% 2.7 µs TDesC16\_Compare5 0.9621 0.9647 0.27% TDesC16\_Compare5 0.9621 2.7 µs TDesC16\_CompareF7 1.9392 1.9444 0.27% TDesC16\_CompareF7 1.9392 1.9444 0.27% 2.7 µs TdesC16\_MatchF9 1.1060 1.1090 0.27% TdesC16\_MatchF9 1.1060 1.1090 0.27% 2.7 µs 0.7110 0.7129 0.27% 2.7  $\mu$ s

> Timer interrupt virtualization overhead!

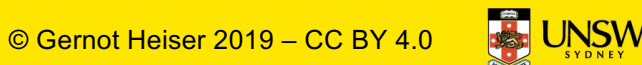

Good or

bad?

### Lessons Learned

- Ensure stable results
	- Get small variances, investigate if they are not
- Have a model of what to expect
	- Investigate if behaviour is different
	- Unexplained effects are likely to indications of problems don't ignore!
- Tools are your friends
	- Performance counters
	- Simulators
	- Traces
	- Spreadsheets

Annotated list of benchmarking crimes: [https://gernot-heiser.org/benchmarking-crimes.htm](https://gernot-heiser.org/benchmarking-crimes.html)l

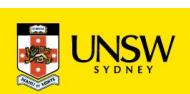